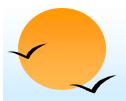

# Chapter 4: SQL

- Basic Structure
- Set Operations
- Aggregate Functions
- Null Values
- Nested Subqueries
- Derived Relations
- Views
- Modification of the Database
- Joined Relations
- Data Definition Language
- Embedded SQL, ODBC and JDBC

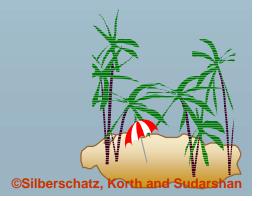

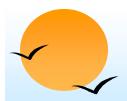

# **Schema Used in Examples**

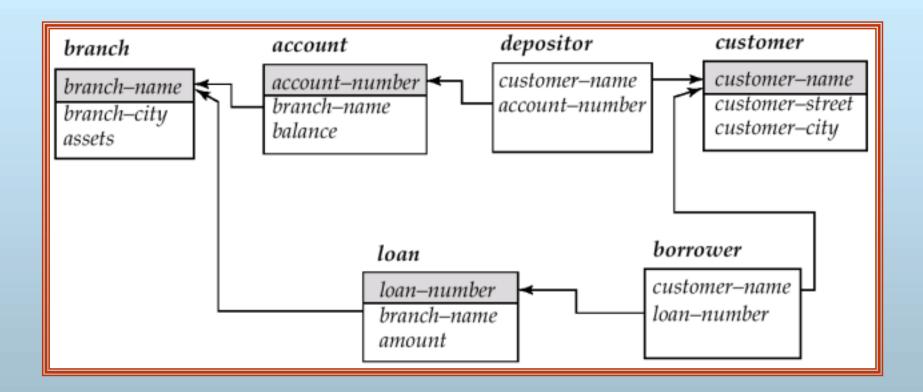

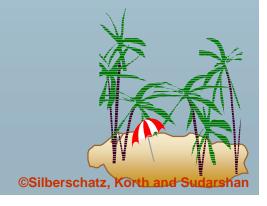

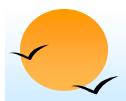

### **Basic Structure**

- SQL is based on set and relational operations with certain modifications and enhancements
- A typical SQL query has the form:

**select** 
$$A_1, A_2, ..., A_n$$
 **from**  $r_1, r_2, ..., r_m$  **where**  $P$ 

- A<sub>i</sub>s represent attributes
- $r_i$ s represent relations
- P is a predicate.
- This query is equivalent to the relational algebra expression.

$$\Pi_{A1, A2, ..., An}(\sigma_P(r_1 \times r_2 \times ... \times r_m))$$

The result of an SQL query is a relation.

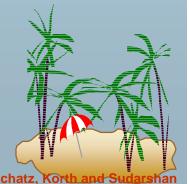

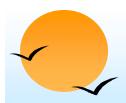

#### The select Clause

- The select clause list the attributes desired in the result of a query
  - corresponds to the projection operation of the relational algebra
- E.g. find the names of all branches in the loan relation select branch-name from loan
- In the "pure" relational algebra syntax, the query would be:

 $\Pi_{\text{branch-name}}(loan)$ 

- NOTE: SQL does not permit the '-' character in names,
  - Use, e.g., branch\_name instead of branch-name in a real implementation.
  - We use '-' since it looks nicer!
- NOTE: SQL names are case insensitive, i.e. you can use capital or small letters.
  - You may wish to use upper case where-ever we use bold font.

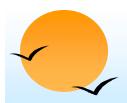

### The select Clause (Cont.)

- SQL allows duplicates in relations as well as in query results.
- To force the elimination of duplicates, insert the keyword **distinct** after **select**.
- Find the names of all branches in the *loan* relations, and remove duplicates

select distinct branch-name from loan

The keyword all specifies that duplicates not be removed.

**select all** branch-name **from** loan

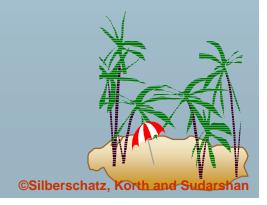

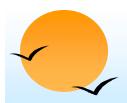

### The select Clause (Cont.)

An asterisk in the select clause denotes "all attributes"

select \* from loan

- The **select** clause can contain arithmetic expressions involving the operation, +, -, \*, and /, and operating on constants or attributes of tuples.
- The query:

**select** *loan-number*, *branch-name*, *amount* \* 100 from loan

would return a relation which is the same as the loan relations, except that the attribute amount is multiplied by 100.

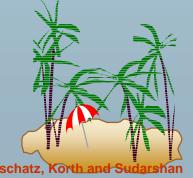

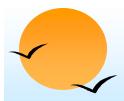

#### The where Clause

- The **where** clause specifies conditions that the result must satisfy
  - corresponds to the selection predicate of the relational algebra.
- To find all loan number for loans made at the Perryridge branch with loan amounts greater than \$1200.

select loan-number from loan

where branch-name = Perryridge and amount > 1200

- Comparison results can be combined using the logical connectives and, or, and not.
- Comparisons can be applied to results of arithmetic expressions.

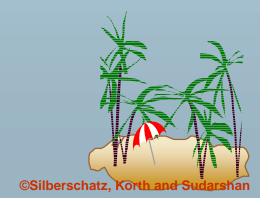

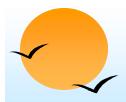

# The where Clause (Cont.)

- SQL includes a **between** comparison operator
- E.g. Find the loan number of those loans with loan amounts between \$90,000 and \$100,000 (that is, ≥\$90,000 and ≤\$100,000)

select loan-number from loan where amount between 90000 and 100000

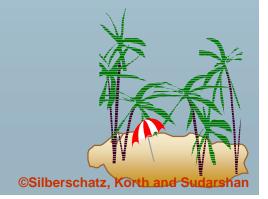

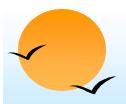

#### **The from Clause**

- The from clause lists the relations involved in the query
  - corresponds to the Cartesian product operation of the relational algebra.
- Find the Cartesian product borrower x loan select \*
  from borrower, loan
- Find the name, loan number and loan amount of all customers having a loan at the Perryridge branch.

select customer-name, borrower.loan-number, amount
from borrower, loan
where borrower.loan-number = loan.loan-number and
branch-name = 'Perryridge'

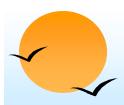

# **The Rename Operation**

The SQL allows renaming relations and attributes using the as clause:

old-name as new-name

Find the name, loan number and loan amount of all customers; rename the column name loan-number as loan-id.

**select** customer-name, borrower.loan-number **as** loan-id, amount **from** borrower, loan **where** borrower.loan-number = loan.loan-number

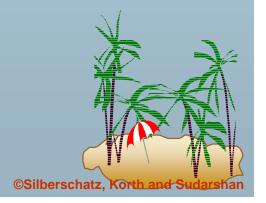

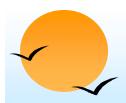

### **Tuple Variables**

- Tuple variables are defined in the from clause via the use of the as clause.
- Find the customer names and their loan numbers for all customers having a loan at some branch.

**select** customer-name, T.loan-number, S.amount **from** borrower **as** T, loan **as** S **where** T.loan-number = S.loan-number

Find the names of all branches that have greater assets than some branch located in Brooklyn.

select distinct T.branch-name
from branch as T, branch as S
where T.assets > S.assets and S.branch-city = Brooklyr

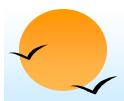

### **String Operations**

- SQL includes a string-matching operator for comparisons on character strings. Patterns are described using two special characters:
  - percent (%). The % character matches any substring.
  - underscore (\_). The \_ character matches any character.
- Find the names of all customers whose street includes the substring "Main".

**select** customer-name **from** customer **where** customer-street **like** '%Main%'

Match the name "Main%"

like 'Main\%' escape '\'

- SQL supports a variety of string operations such as
  - concatenation (using "||")
  - converting from upper to lower case (and vice versa)
  - finding string length, extracting substrings, etc.

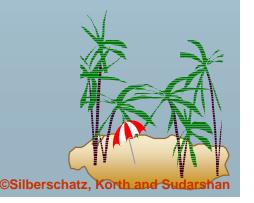

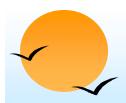

# **Ordering the Display of Tuples**

 List in alphabetic order the names of all customers having a loan in Perryridge branch

- We may specify desc for descending order or asc for ascending order, for each attribute; ascending order is the default.
  - E.g. **order by** customer-name **desc**

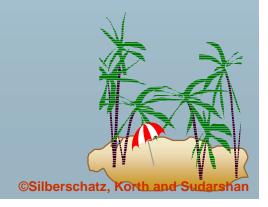

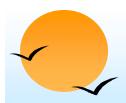

### **Duplicates**

- In relations with duplicates, SQL can define how many copies of tuples appear in the result.
- *Multiset* versions of some of the relational algebra operators given multiset relations  $r_1$  and  $r_2$ :
  - 1.  $\sigma_{\theta}(r_1)$ : If there are  $c_1$  copies of tuple  $t_1$  in  $r_1$ , and  $t_1$  satisfies selections  $\sigma_{\theta}$ , then there are  $c_1$  copies of  $t_1$  in  $\sigma_{\theta}(r_1)$ .
  - 2.  $\Pi_A(r)$ : For each copy of tuple  $t_1$  in  $r_1$ , there is a copy of tuple  $\Pi_A(t_1)$  in  $\Pi_A(r_1)$  where  $\Pi_A(t_1)$  denotes the projection of the single tuple  $t_1$ .
  - 3.  $r_1 \times r_2$ : If there are  $c_1$  copies of tuple  $t_1$  in  $t_1$  and  $t_2$  copies of tuple  $t_2$  in  $t_2$ , there are  $t_1 \times t_2$  copies of the tuple  $t_1$ .  $t_2$  in  $t_1 \times t_2$

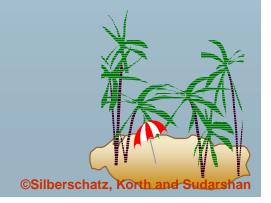

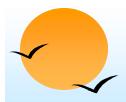

### **Duplicates (Cont.)**

**Example:** Suppose multiset relations  $r_1$  (A, B) and  $r_2$  (C) are as follows:

$$r_1 = \{(1, a) (2,a)\}$$
  $r_2 = \{(2), (3), (3)\}$ 

- Then  $\Pi_B(r_1)$  would be {(a), (a)}, while  $\Pi_B(r_1)$  x  $r_2$  would be {(a,2), (a,2), (a,3), (a,3), (a,3), (a,3)}
- SQL duplicate semantics:

**select** 
$$A_1, A_2, ..., A_n$$
 **from**  $r_1, r_2, ..., r_m$  **where**  $P$ 

is equivalent to the *multiset* version of the expression:

$$\Pi_{A1,, A2, ..., An}(\sigma_P(r_1 \times r_2 \times ... \times r_m))$$

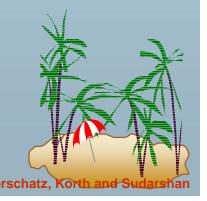

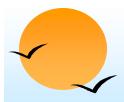

### **Set Operations**

- The set operations **union**, **intersect**, and **except** operate on relations and correspond to the relational algebra operations  $\cup$ ,  $\cap$ , -.
- Each of the above operations automatically eliminates duplicates; to retain all duplicates use the corresponding multiset versions union all, intersect all and except all.

Suppose a tuple occurs *m* times in *r* and *n* times in *s*, then, it occurs:

- p = m + n times in runion all s
- predef min(m,n) times in r intersect all s
- predef max(0, m-n) times in r except all s

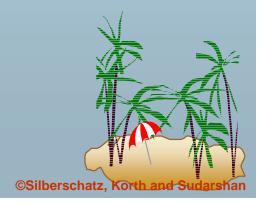

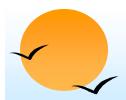

### **Set Operations**

Find all customers who have a loan, an account, or both:

```
(select customer-name from depositor)
       union
       (select customer-name from borrower)
```

Find all customers who have both a loan and an account.

```
(select customer-name from depositor)
       intersect
       (select customer-name from borrower)
```

Find all customers who have an account but no loan.

```
(select customer-name from depositor)
       except
       (select customer-name from borrower)
```

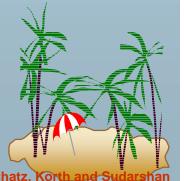

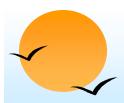

# **Aggregate Functions**

■ These functions operate on the multiset of values of a column of a relation, and return a value

avg: average value

min: minimum value

max: maximum value

sum: sum of values

count: number of values

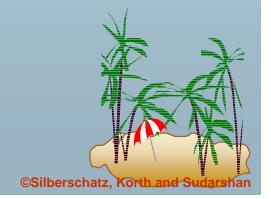

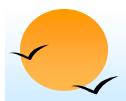

# **Aggregate Functions (Cont.)**

Find the average account balance at the Perryridge branch.

select avg (balance) from account where branch-name = 'Perryridge'

Find the number of tuples in the *customer* relation.

select count (\*)
from customer

Find the number of depositors in the bank.

select count (distinct customer-name) from depositor

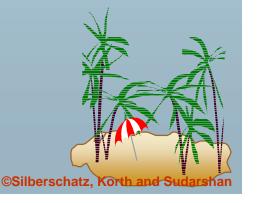

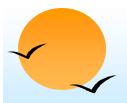

# **Aggregate Functions – Group By**

Find the number of depositors for each branch.

select branch-name, count (distinct customer-name)
from depositor, account
where depositor.account-number = account.account-number
group by branch-name

Note: Attributes in **select** clause outside of aggregate functions must appear in **group by** list

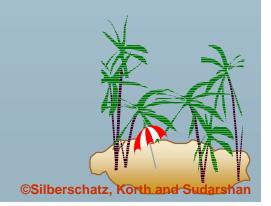

# **Aggregate Functions – Having Clause**

■ Find the names of all branches where the average account balance is more than \$1,200.

select branch-name, avg (balance)
from account
group by branch-name
having avg (balance) > 1200

Note: predicates in the **having** clause are applied after the formation of groups whereas predicates in the **where** clause are applied before forming groups

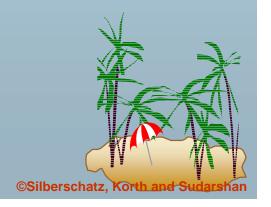

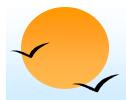

### **Null Values**

- It is possible for tuples to have a null value, denoted by *null*, for some of their attributes
- null signifies an unknown value or that a value does not exist.
- The predicate is null can be used to check for null values.
  - E.g. Find all loan number which appear in the *loan* relation with null values for amount.

select loan-number from loan where amount is null

- The result of any arithmetic expression involving *null* is *null* 
  - E.g. 5 + null returns null
- However, aggregate functions simply ignore nulls
  - more on this shortly

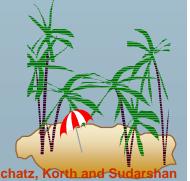

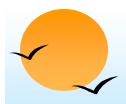

### **Null Values and Three Valued Logic**

- Any comparison with *null* returns *unknown* 
  - E.g. 5 < null or null <> null or null = null
- Three-valued logic using the truth value *unknown*:
  - OR: (unknown or true) = true, (unknown or false) = unknown (unknown **or** unknown) = unknown
  - AND: (true and unknown) = unknown, (false and unknown) = false. (unknown and unknown) = unknown
  - NOT: (**not** unknown) = unknown
  - "P is unknown" evaluates to true if predicate P evaluates to unknown
- Result of where clause predicate is treated as false if it evaluates to unknown

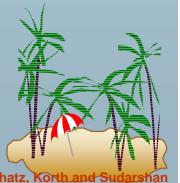

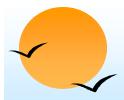

### **Null Values and Aggregates**

Total all loan amounts

select sum (amount) from loan

- Above statement ignores null amounts
- result is null if there is no non-null amount, that is the
- All aggregate operations except count(\*) ignore tuples with null values on the aggregated attributes.

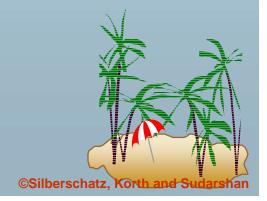

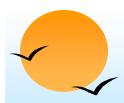

### **Nested Subqueries**

- SQL provides a mechanism for the nesting of subqueries.
- A subquery is a select-from-where expression that is nested within another query.
- A common use of subqueries is to perform tests for set membership, set comparisons, and set cardinality.

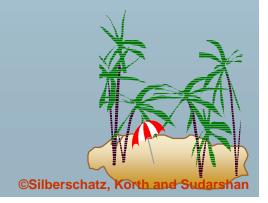

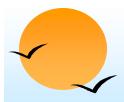

### **Example Query**

Find all customers who have both an account and a loan at the bank.

select distinct customer-name
from borrower
where customer-name in (select customer-name
from depositor)

Find all customers who have a loan at the bank but do not have an account at the bank

select distinct customer-name
from borrower
where customer-name not in (select customer-name
from depositor)

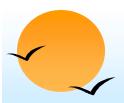

# **Example Query**

Find all customers who have both an account and a loan at the Perryridge branch

select distinct customer-name
from borrower, loan
where borrower.loan-number = loan.loan-number and
branch-name = "Perryridge" and
(branch-name, customer-name) in
(select branch-name, customer-name
from depositor, account
where depositor.account-number =
account.account-number)

Note: Above query can be written in a much simpler manned. The formulation above is simply to illustrate SQL features.

<u>(Schema used in this example)</u>

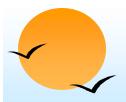

### **Set Comparison**

Find all branches that have greater assets than some branch located in Brooklyn.

select distinct T.branch-name
from branch as T, branch as S
where T.assets > S.assets and
S.branch-city = 'Brooklyn'

Same query using > some clause

select branch-name
from branch
where assets > some
(select assets
from branch

where branch-city = 'Brookly

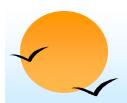

### **Definition of Some Clause**

■ F <comp> some  $r \Leftrightarrow \exists t \in r \text{ s.t. } (F < comp> t)$  Where <comp> can be: <, ≤, >, =, ≠

$$(5 < \mathbf{some} \begin{bmatrix} 0 \\ 5 \\ 6 \end{bmatrix}) = \text{true}$$
 (read: 5 < some tuple in the relation)

$$(5 < \mathbf{some} \ \boxed{ 5 } ) = \text{false}$$

$$(5 =$$
some  $\begin{vmatrix} 0 \\ 5 \end{vmatrix}) =$ true

$$(5 \neq \mathbf{some} \ \boxed{\frac{0}{5}}) = \text{true (since } 0 \neq 5)$$

$$(= some) \equiv in$$

However,  $(\neq some) \not\equiv not in$ 

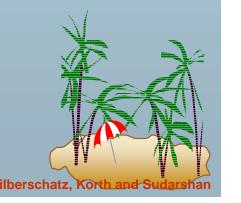

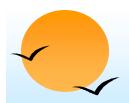

### **Definition of all Clause**

■ F <comp> all  $r \Leftrightarrow \forall t \in r$  (F <comp> t)

(5< all 
$$\begin{bmatrix} 0 \\ 5 \end{bmatrix}$$
) = false  
(5< all  $\begin{bmatrix} 6 \\ 10 \end{bmatrix}$ ) = true  
(5 = all  $\begin{bmatrix} 4 \\ 5 \end{bmatrix}$ ) = false  
(5 ≠ all  $\begin{bmatrix} 4 \\ 6 \end{bmatrix}$ ) = true (since 5 ≠ 4 and 5 ≠ 6)  
(≠ all) = not in  
However, (= all) ≠ in

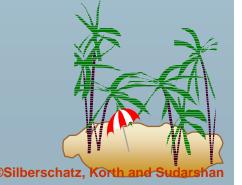

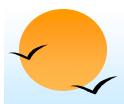

# **Example Query**

Find the names of all branches that have greater assets than all branches located in Brooklyn.

```
select branch-name
from branch
where assets > all
(select assets
from branch
where branch-city = 'Brooklyn')
```

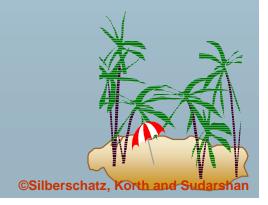

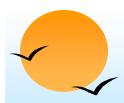

# **Test for Empty Relations**

- The **exists** construct returns the value **true** if the argument subquery is nonempty.
- **exists**  $r \Leftrightarrow r \neq \emptyset$
- **not exists**  $r \Leftrightarrow r = \emptyset$

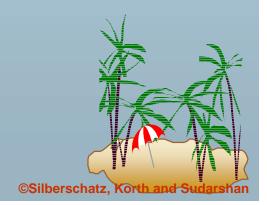

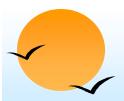

### **Example Query**

Find all customers who have an account at all branches located in Brooklyn.

- (Schema used in this example)
- Note that  $X Y = \emptyset \iff X \subseteq Y$
- *Note:* Cannot write this query using = **all** and its variants

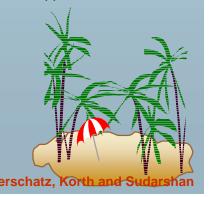

# Test for Absence of Duplicate Tuples

- The **unique** construct tests whether a subquery has any duplicate tuples in its result.
- Find all customers who have at most one account at the Perryridge branch.

**select** *T.customer-name* **from** *depositor* **as** *T* **where unique** (

(Schema used in this example)

4.34

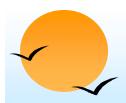

### **Example Query**

Find all customers who have at least two accounts at the Perryridge branch.

■(Schema used in this example)

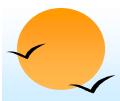

### **Views**

Provide a mechanism to hide certain data from the view of certain users. To create a view we use the command:

create view v as <query expression>

#### where:

- P<query expression> is any legal expression
- PThe view name is represented by v

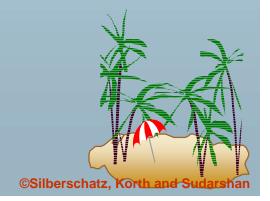

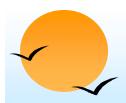

# **Example Queries**

A view consisting of branches and their customers

```
create view all-customer as
 (select branch-name, customer-name
 from depositor, account
 where depositor.account-number = account.account-number)
  union
(select branch-name, customer-name
 from borrower, loan
 where borrower.loan-number = loan.loan-number)
```

Find all customers of the Perryridge branch

select customer-name from all-customer **where** *branch-name* = 'Perryridge'

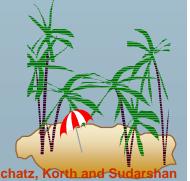

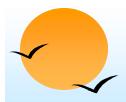

#### **Derived Relations**

■ Find the average account balance of those branches where the average account balance is greater than \$1200.

select branch-name, avg-balance
from (select branch-name, avg (balance)
from account
group by branch-name)
as result (branch-name, avg-balance)
where avg-balance > 1200

Note that we do not need to use the **having** clause, since we compute the temporary (view) relation *result* in the **from** clause, and the attributes of *result* can be used directly in the **where** clause.

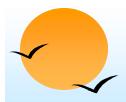

#### With Clause

- With clause allows views to be defined locally to a query, rather than globally. Analogous to procedures in a programming language.
- Find all accounts with the maximum balance

with max-balance(value) as
select max (balance)
from account
select account-number
from account, max-balance
where account.balance = max-balance.value

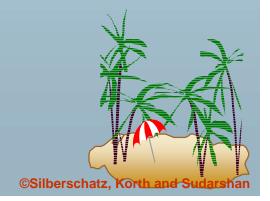

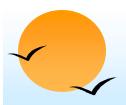

# **Complex Query using With Clause**

Find all branches where the total account deposit is greater than the average of the total account deposits at all branches.

with branch-total (branch-name, value) as
select branch-name, sum (balance)
from account
group by branch-name
with branch-total-avg(value) as
select avg (value)
from branch-total
select branch-name
from branch-total, branch-total-avg
where branch-total.value >= branch-total-avg.value

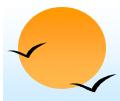

#### **Modification of the Database - Deletion**

Delete all account records at the Perryridge branch

**delete from** *account* **where** *branch-name* = 'Perryridge'

Delete all accounts at every branch located in Needham city.

where branch-name in (select branch-name from branch

where branch-city = 'Needham')

**delete from** depositor **where** account-number **in** 

(select account-number
from branch, account
where branch-city = 'Needham'
and branch.branch-name = account.branch-name)

(Schema used in this example)

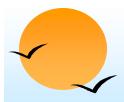

#### **Example Query**

Delete the record of all accounts with balances below the average at the bank.

delete from account
 where balance < (select avg (balance)
 from account)</pre>

- Problem: as we delete tuples from *deposit*, the average balance changes
- Solution used in SQL:
- 1. First, compute avg balance and find all tuples to delete
- 2. Next, delete all tuples found above (without recomputing **avg** or retesting the tuples)

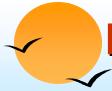

#### **Modification of the Database – Insertion**

Add a new tuple to account

insert into account values ('A-9732', 'Perryridge',1200) or equivalently

insert into account (branch-name, balance, account-number) values ('Perryridge', 1200, 'A-9732')

Add a new tuple to account with balance set to null

insert into account values ('A-777', 'Perryridge', null)

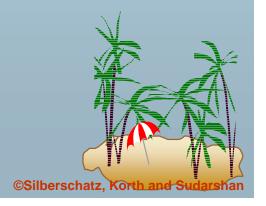

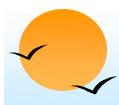

# **Modification of the Database – Insertion**

 Provide as a gift for all loan customers of the Perryridge branch, a \$200 savings account. Let the loan number serve as the account number for the new savings account

insert into account
select loan-number, branch-name, 200
from loan
where branch-name = 'Perryridge'
insert into depositor
select customer-name, loan-number
from loan, borrower
where branch-name = 'Perryridge'
and loan.account-number = borrower.account-number

The select from where statement is fully evaluated before any of its results are inserted into the relation (otherwise queries like insert into table1 select \* from table1

would cause problems

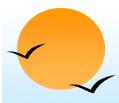

# Modification of the Database – Updates

- Increase all accounts with balances over \$10,000 by 6%, all other accounts receive 5%.
  - Write two **update** statements:

update account **set** balance = balance \* 1.06 where balance > 10000

update account **set** balance = balance \* 1.05 where balance ≤ 10000

- The order is important
- Can be done better using the **case** statement (next slide)

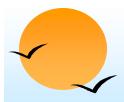

# **Case Statement for Conditional Updates**

Same query as before: Increase all accounts with balances over \$10,000 by 6%, all other accounts receive 5%.

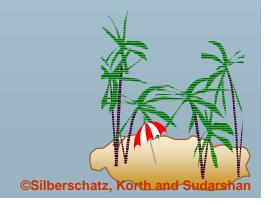

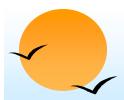

#### **Update of a View**

Create a view of all loan data in *loan* relation, hiding the *amount* attribute

create view branch-loan as select branch-name, loan-number from loan

Add a new tuple to branch-loan

insert into branch-loan values ('Perryridge', 'L-307')

This insertion must be represented by the insertion of the tuple ('L-307', 'Perryridge', *null*)

into the *loan* relation

Updates on more complex views are difficult or impossible to translate, and hence are disallowed.

 Most SQL implementations allow updates only on simple views (without aggregates) defined on a single relation

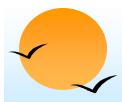

#### **Transactions**

- A transaction is a sequence of queries and update statements executed as a single unit
  - Transactions are started implicitly and terminated by one of
    - **commit work:** makes all updates of the transaction permanent in the database
    - **rollback work:** undoes all updates performed by the transaction.
- Motivating example
  - Transfer of money from one account to another involves two steps:
    - deduct from one account and credit to another
  - If one steps succeeds and the other fails, database is in an inconsistent state
  - Therefore, either both steps should succeed or neither should
- If any step of a transaction fails, all work done by the transaction can be undone by rollback work.
- Rollback of incomplete transactions is done automatically, in case of system failures

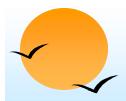

# **Transactions (Cont.)**

- In most database systems, each SQL statement that executes successfully is automatically committed.
  - Each transaction would then consist of only a single statement
  - Automatic commit can usually be turned off, allowing multistatement transactions, but how to do so depends on the database system
  - Another option in SQL:1999: enclose statements within begin atomic

end

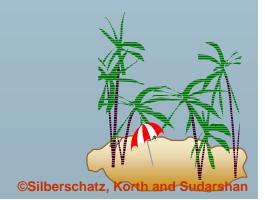

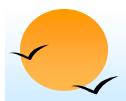

#### **Joined Relations**

- Join operations take two relations and return as a result another relation.
- These additional operations are typically used as subquery expressions in the from clause
- Join condition defines which tuples in the two relations match, and what attributes are present in the result of the join.
- Join type defines how tuples in each relation that do not match any tuple in the other relation (based on the join condition) are treated.

Join Types

inner join left outer join right outer join full outer join Join Conditions

natural on oredicate> using  $(A_1, A_2, ..., A_n)$ 

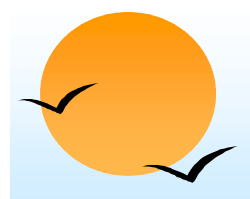

# Joined Relations – Datasets for Examples

Relation loan

| loan-number | branch-name | amount |
|-------------|-------------|--------|
| L-170       | Downtown    | 3000   |
| L-230       | Redwood     | 4000   |
| L-260       | Perryridge  | 1700   |

Relation borrower

| customer-name | loan-number |  |
|---------------|-------------|--|
| Jones         | L-170       |  |
| Smith         | L-230       |  |
| Hayes         | L-155       |  |

■ Note: borrower information missing for L-260 and loan information missing for L-155

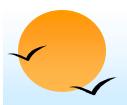

# Joined Relations – Examples

loan inner join borrower on loan.loan-number = borrower.loan-number

| loan-number | branch-name | amount | customer-name | loan-number |
|-------------|-------------|--------|---------------|-------------|
| L-170       | Downtown    | 3000   | Jones         | L-170       |
| L-230       | Redwood     | 4000   | Smith         | L-230       |

■ loan left outer join borrower on loan.loan-number = borrower.loan-number

| loan-number | branch-name | amount | customer-name | loan-number |
|-------------|-------------|--------|---------------|-------------|
| L-170       | Downtown    | 3000   | Jones         | L-170       |
| L-230       | Redwood     | 4000   | Smith         | L-230       |
| L-260       | Perryridge  | 1700   | null          | null        |

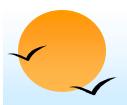

# Joined Relations – Examples

#### loan natural inner join borrower

| loan-number | branch-name | amount | customer-name |
|-------------|-------------|--------|---------------|
| L-170       | Downtown    | 3000   | Jones         |
| L-230       | Redwood     | 4000   | Smith         |

#### loan natural right outer join borrower

| loan-number | branch-name | amount | customer-name |
|-------------|-------------|--------|---------------|
| L-170       | Downtown    | 3000   | Jones         |
| L-230       | Redwood     | 4000   | Smith         |
| L-155       | null        | null   | Hayes         |

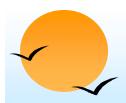

# Joined Relations - Examples

loan full outer join borrower using (loan-number)

| loan-number | branch-name | amount | customer-name |
|-------------|-------------|--------|---------------|
| L-170       | Downtown    | 3000   | Jones         |
| L-230       | Redwood     | 4000   | Smith         |
| L-260       | Perryridge  | 1700   | null          |
| L-155       | null        | null   | Hayes         |

Find all customers who have either an account or a loan (but not both) at the bank.

select customer-name

from (depositor natural full outer join borrower)
where account-number is null or loan-number is null

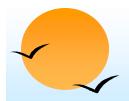

# **Data Definition Language (DDL)**

Allows the specification of not only a set of relations but also information about each relation, including:

- The schema for each relation.
- The domain of values associated with each attribute.
- Integrity constraints
- The set of indices to be maintained for each relations.
- Security and authorization information for each relation.
- The physical storage structure of each relation on disk.

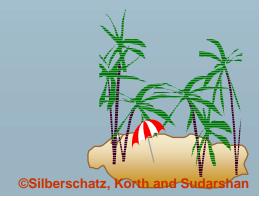

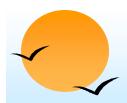

# **Domain Types in SQL**

- **char(n).** Fixed length character string, with user-specified length *n*.
- varchar(n). Variable length character strings, with user-specified maximum length n.
- **int.** Integer (a finite subset of the integers that is machine-dependent).
- **smallint.** Small integer (a machine-dependent subset of the integer domain type).
- numeric(p,d). Fixed point number, with user-specified precision of p digits, with n digits to the right of decimal point.
- real, double precision. Floating point and double-precision floating point numbers, with machine-dependent precision.
- **float(n).** Floating point number, with user-specified precision of at least *n* digits.
- Null values are allowed in all the domain types. Declaring an attribute to be not null prohibits null values for that attribute.
- create domain construct in SQL-92 creates user-defined domain types create domain person-name char(20) not null

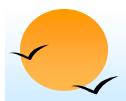

# **Date/Time Types in SQL (Cont.)**

- date. Dates, containing a (4 digit) year, month and date
  - E.g. **date** '2001-7-27'
- **time.** Time of day, in hours, minutes and seconds.
  - E.g. **time** '09:00:30' time '09:00:30.75'
- timestamp: date plus time of day
  - E.g. timestamp '2001-7-27 09:00:30.75'
- **Interval**: period of time
  - E.g. Interval '1' day
  - Subtracting a date/time/timestamp value from another gives an interval value
  - Interval values can be added to date/time/timestamp values
- Can extract values of individual fields from date/time/timestamp
  - E.g. **extract** (**year from** r.starttime)
- Can cast string types to date/time/timestamp
  - E.g. cast <string-valued-expression> as date

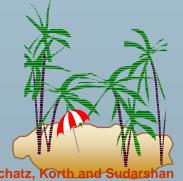

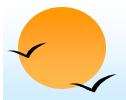

#### **Create Table Construct**

An SQL relation is defined using the create table command:

```
create table r(A_1 D_1, A_2 D_2, ..., A_n D_n, (integrity-constraint<sub>1</sub>), ..., (integrity-constraint<sub>k</sub>))
```

- r is the name of the relation
- each  $A_i$  is an attribute name in the schema of relation r
- P  $D_i$  is the data type of values in the domain of attribute  $A_i$
- Example:

#### create table branch

(branch-name char(15) **not null**, branch-city char(30), assets integer)

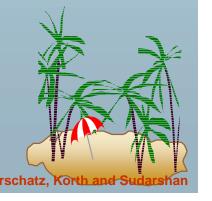

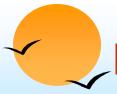

# Integrity Constraints in Create Table

- not null
- **primary key**  $(A_1, ..., A_n)$
- **check** (P), where P is a predicate

Example: Declare *branch-name* as the primary key for branch and ensure that the values of assets are nonnegative.

```
create table branch
  (branch-namechar(15),
  branch-city
               char(30)
               integer,
  assets
  primary key (branch-name),
  check (assets >= 0))
```

primary key declaration on an attribute automatically ensures not null in SQL-92 onwards, needs to be explicitly stated in SQL-89

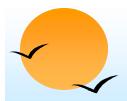

#### **Drop and Alter Table Constructs**

- The drop table command deletes all information about the dropped relation from the database.
- The alter table command is used to add attributes to an existing relation.

#### alter table r add A D

where A is the name of the attribute to be added to relation r and D is the domain of A.

- All tuples in the relation are assigned *null* as the value for the new attribute.
- The **alter table** command can also be used to drop attributes of a relation

#### alter table r drop A

where A is the name of an attribute of relation r

Dropping of attributes not supported by many databases

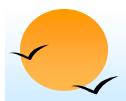

#### **Embedded SQL**

- The SQL standard defines embeddings of SQL in a variety of programming languages such as Pascal, PL/I, Fortran, C, and Cobol.
- A language to which SQL queries are embedded is referred to as a host language, and the SQL structures permitted in the host language comprise embedded SQL.
- The basic form of these languages follows that of the System R embedding of SQL into PL/I.
- EXEC SQL statement is used to identify embedded SQL request to the preprocessor

EXEC SQL <embedded SQL statement > END-EXEC

Note: this varies by language. E.g. the Java embedding uses # SQL { . . . . };

4.61

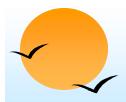

#### **Example Query**

From within a host language, find the names and cities of customers with more than the variable *amount* dollars in some account.

Specify the query in SQL and declare a cursor for it

**EXEC SQL** 

declare c cursor for
select customer-name, customer-city
from depositor, customer, account
where depositor.customer-name = customer.customer-name
 and depositor account-number = account.account-number
 and account.balance > :amount

**END-EXEC** 

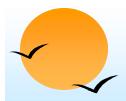

# **Embedded SQL (Cont.)**

- The open statement causes the query to be evaluated EXEC SQL open c END-EXEC
- The **fetch** statement causes the values of one tuple in the query result to be placed on host language variables.

EXEC SQL **fetch** *c* **into** :*cn, :cc* END-EXEC

Repeated calls to **fetch** get successive tuples in the query result

- A variable called SQLSTATE in the SQL communication area
   (SQLCA) gets set to '02000' to indicate no more data is available
- The **close** statement causes the database system to delete the temporary relation that holds the result of the query.

EXEC SQL close c END-EXEC

Note: above details vary with language. E.g. the Java embedding defines Java iterators to step through result tuples.

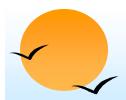

# **Updates Through Cursors**

Can update tuples fetched by cursor by declaring that the cursor is for update

```
declare c cursor for
    select *
    from account
    where branch-name = 'Perryridge'
for update
```

To update tuple at the current location of cursor

```
update account
set balance = balance + 100
where current of c
```

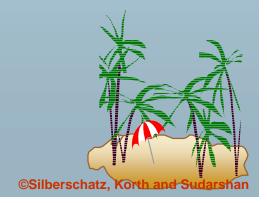

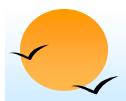

# **Dynamic SQL**

- Allows programs to construct and submit SQL queries at run time.
- Example of the use of dynamic SQL from within a C program.

■ The dynamic SQL program contains a ?, which is a place holder for a value that is provided when the SQL program is executed.

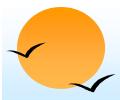

#### **ODBC**

- Open DataBase Connectivity(ODBC) standard
  - standard for application program to communicate with a database server.
  - application program interface (API) to
    - popen a connection with a database,
    - send queries and updates,
    - get back results.
- Applications such as GUI, spreadsheets, etc. can use ODBC

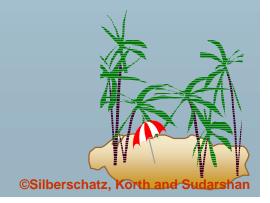

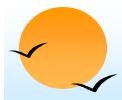

# **ODBC** (Cont.)

- Each database system supporting ODBC provides a "driver" library that must be linked with the client program.
- When client program makes an ODBC API call, the code in the library communicates with the server to carry out the requested action, and fetch results.
- ODBC program first allocates an SQL environment, then a database connection handle.
- Opens database connection using SQLConnect(). Parameters for **SQLConnect**:
  - connection handle,
  - the server to which to connect
  - the user identifier,
  - password
- Must also specify types of arguments:
  - SQL NTS denotes previous argument is a null-terminated string.

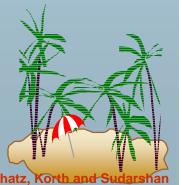

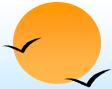

#### **ODBC Code**

int ODBCexample() RETCODE error; HENV env; /\* environment \*/

```
HDBC conn; /* database connection */
SQLAllocEnv(&env);
```

SQLAllocConnect(env, &conn);

SQLConnect(conn, "aura.bell-labs.com", SQL\_NTS, "avi", SQL\_NTS, "avipasswd", SQL\_NTS);

```
{ .... Do actual work ... }
```

```
SQLDisconnect(conn);
SQLFreeConnect(conn);
SQLFreeEnv(env);
```

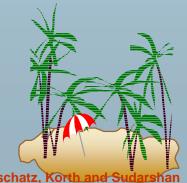

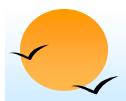

# **ODBC Code (Cont.)**

- Program sends SQL commands to the database by using SQLExecDirect
- Result tuples are fetched using SQLFetch()
- SQLBindCol() binds C language variables to attributes of the query result
  - When a tuple is fetched, its attribute values are automatically stored in corresponding C variables.
  - Arguments to SQLBindCol()
    - ODBC stmt variable, attribute position in query result
    - The type conversion from SQL to C.
    - The address of the variable.
    - For variable-length types like character arrays,
      - The maximum length of the variable
      - » Location to store actual length when a tuple is fetched.
      - Note: A negative value returned for the length field indicates null value
- Good programming requires checking results of every function call for errors; we have omitted most checks for brevity.

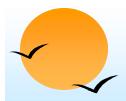

# **ODBC Code (Cont.)**

Main body of program

```
char branchname[80];
float balance;
int lenOut1, lenOut2;
HSTMT stmt:
SQLAllocStmt(conn, &stmt);
char * sqlquery = "select branch_name, sum (balance)
                from account
                group by branch_name";
error = SQLExecDirect(stmt, sqlquery, SQL_NTS);
if (error == SQL_SUCCESS) {
   SQLBindCol(stmt, 1, SQL_C_CHAR, branchname, 80, &lenOut1);
   SQLBindCol(stmt, 2, SQL_C_FLOAT, &balance,
                                                    0, &lenOut2);
   while (SQLFetch(stmt) >= SQL_SUCCESS) {
      printf (" %s %g\n", branchname, balance);
SQLFreeStmt(stmt, SQL_DROP);
```

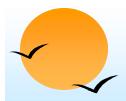

#### **More ODBC Features**

- Prepared Statement
  - SQL statement prepared: compiled at the database
  - Can have placeholders: E.g. insert into account values(?,?,?)
  - Repeatedly executed with actual values for the placeholders
- Metadata features
  - finding all the relations in the database and
  - finding the names and types of columns of a query result or a relation in the database.
- By default, each SQL statement is treated as a separate transaction that is committed automatically.
  - Can turn off automatic commit on a connection
    - SQLSetConnectOption(conn, SQL\_AUTOCOMMIT, 0)}
  - transactions must then be committed or rolled back explicitly by
    - SQLTransact(conn, SQL\_COMMIT) or
    - SQLTransact(conn, SQL\_ROLLBACK)

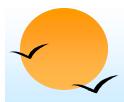

#### **ODBC Conformance Levels**

- Conformance levels specify subsets of the functionality defined by the standard.
  - Core
  - Level 1 requires support for metadata querying
  - Level 2 requires ability to send and retrieve arrays of parameter values and more detailed catalog information.
- SQL Call Level Interface (CLI) standard similar to ODBC interface, but with some minor differences.

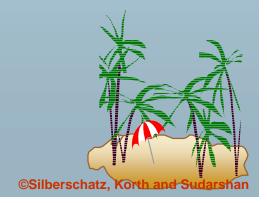

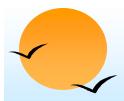

#### **JDBC**

- JDBC is a Java API for communicating with database systems supporting SQL
- JDBC supports a variety of features for querying and updating data, and for retrieving query results
- JDBC also supports metadata retrieval, such as querying about relations present in the database and the names and types of relation attributes
- Model for communicating with the database:
  - Open a connection
  - Create a "statement" object
  - Execute queries using the Statement object to send queries and fetch results
  - Exception mechanism to handle errors

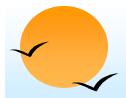

#### JDBC Code

```
public static void JDBCexample(String dbid, String userid, String passwd)
  try {
     Class.forName ("oracle.jdbc.driver.OracleDriver");
     Connection conn = DriverManager.getConnection(
      "jdbc:oracle:thin:@aura.bell-labs.com:2000:bankdb", userid, passwd);
    Statement stmt = conn.createStatement();
       ... Do Actual Work ....
    stmt.close();
    conn.close();
 catch (SQLException sqle) {
    System.out.println("SQLException: " + sqle);
```

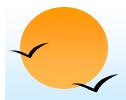

### JDBC Code (Cont.)

Update to database

Execute query and fetch and print results

```
from account group by branch_name");
while (rset.next()) {
    System.out.println(
        rset.getString("branch_name") + " " + rset.getFloat())
```

ResultSet rset = stmt.executeQuery( "select branch\_name, avg(balance)

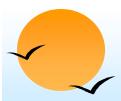

#### **JDBC Code Details**

- Getting result fields:
  - rs.getString("branchname") and rs.getString(1) equivalent if branchname is the first argument of select result.
- Dealing with Null values

```
int a = rs.getInt("a");
if (rs.wasNull()) Systems.out.println("Got null value");
```

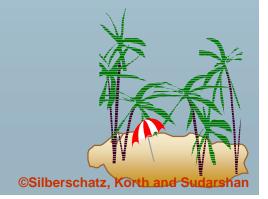

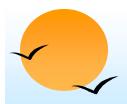

### **Prepared Statement**

 Prepared statement allows queries to be compiled and executed multiple times with different arguments

Beware: If value to be stored in database contains a single quote or other special character, prepared statements work fine, but creating a query string and executing it directly would result in a syntax error!

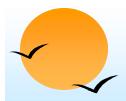

### **Other SQL Features**

- SQL sessions
  - client connects to an SQL server, establishing a session
  - executes a series of statements
  - disconnects the session
  - can commit or rollback the work carried out in the session
- An SQL environment contains several components, including a user identifier, and a schema, which identifies which of several schemas a session is using.

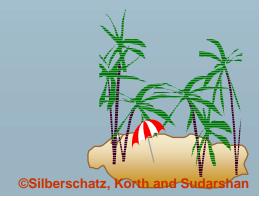

# Schemas, Catalogs, and Environments

- Three-level hierarchy for naming relations.
  - Database contains multiple catalogs
  - each catalog can contain multiple schemas
  - SQL objects such as relations and views are contained within a schema
- e.g. catalog5.bank-schema.account
- Each user has a default catalog and schema, and the combination is unique to the user.
- Default catalog and schema are set up for a connection
- Catalog and schema can be omitted, defaults are assumed
- Multiple versions of an application (e.g. production and test) can run under separate schemas

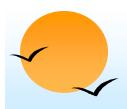

# Procedural Extensions and Stored Procedures

- SQL provides a module language
  - permits definition of procedures in SQL, with if-then-else statements, for and while loops, etc.
  - more in Chapter 9
- Stored Procedures
  - Can store procedures in the database
  - then execute them using the **call** statement
  - permit external applications to operate on the database without knowing about internal details
- These features are covered in Chapter 9 (Object Relational Databases)

# **Extra Material on JDBC and Application Architectures**

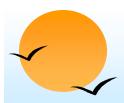

#### **Transactions in JDBC**

- As with ODBC, each statement gets committed automatically in JDBC
- To turn off auto commit use conn.setAutoCommit(false);
- To commit or abort transactions use conn.commit() or conn.rollback()
- To turn auto commit on again, use conn.setAutoCommit(true);

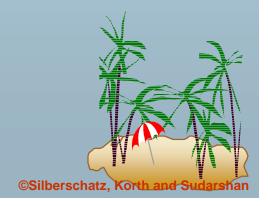

# **Procedure and Function Calls in JDBC**

 JDBC provides a class CallableStatement which allows SQL stored procedures/functions to be invoked.

```
CallableStatement cs1 = conn.prepareCall( "{call proc (?,?)}");
CallableStatement cs2 = conn.prepareCall( "{? = call func (?,?)}");
```

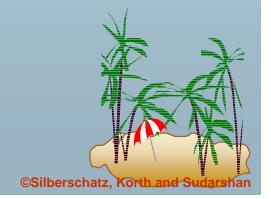

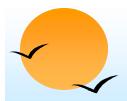

#### **Result Set MetaData**

- The class ResultSetMetaData provides information about all the columns of the ResultSet.
- Instance of this class is obtained by getMetaData() function of ResultSet.
- Provides Functions for getting number of columns, column name, type, precision, scale, table from which the column is derived etc.

```
ResultSetMetaData rsmd = rs.getMetaData ();
for (int i = 1; i <= rsmd.getColumnCount(); i++) {
    String name = rsmd.getColumnName(i);
    String typeName = rsmd.getColumnTypeName(i);
}
```

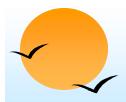

#### **Database Meta Data**

- The class DatabaseMetaData provides information about database relations
- Has functions for getting all tables, all columns of the table, primary keys etc.
- E.g. to print column names and types of a relation

- There are also functions for getting information such as
  - Foreign key references in the schema
  - Database limits like maximum row size, maximum no. of connections, <a href="#">#</a>

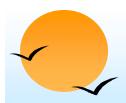

### **Application Architectures**

- Applications can be built using one of two architectures
  - Two tier model
    - Application program running at user site directly uses JDBC/ODBC to communicate with the database
  - Three tier model
    - Users/programs running at user sites communicate with an application server. The application server in turn communicates with the database

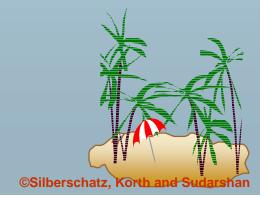

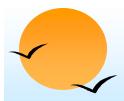

#### **Two-tier Model**

- E.g. Java code runs at client site and uses JDBC to communicate with the backend server
- Benefits:
  - flexible, need not be restricted to predefined queries
- Problems:
  - Security: passwords available at client site, all database operation possible
  - More code shipped to client
  - Not appropriate across organizations, or in large ones like universities

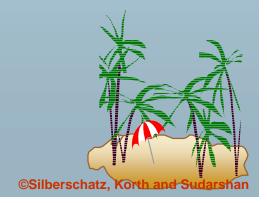

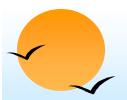

### **Three Tier Model**

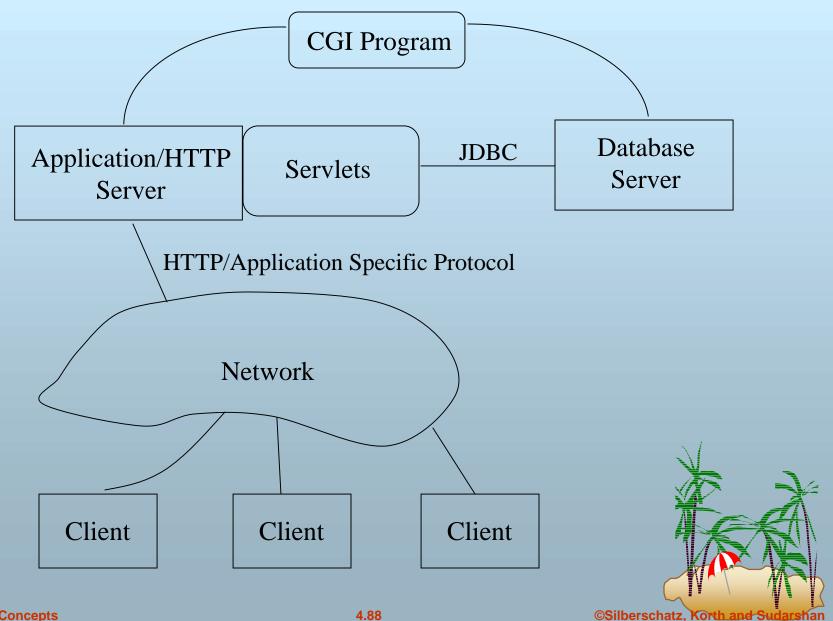

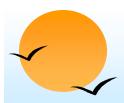

# **Three-tier Model (Cont.)**

- E.g. Web client + Java Servlet using JDBC to talk with database server
- Client sends request over http or application-specific protocol
- Application or Web server receives request
- Request handled by CGI program or servlets
- Security handled by application at server
  - Better security
  - Fine granularity security
- Simple client, but only packaged transactions

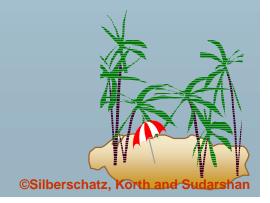

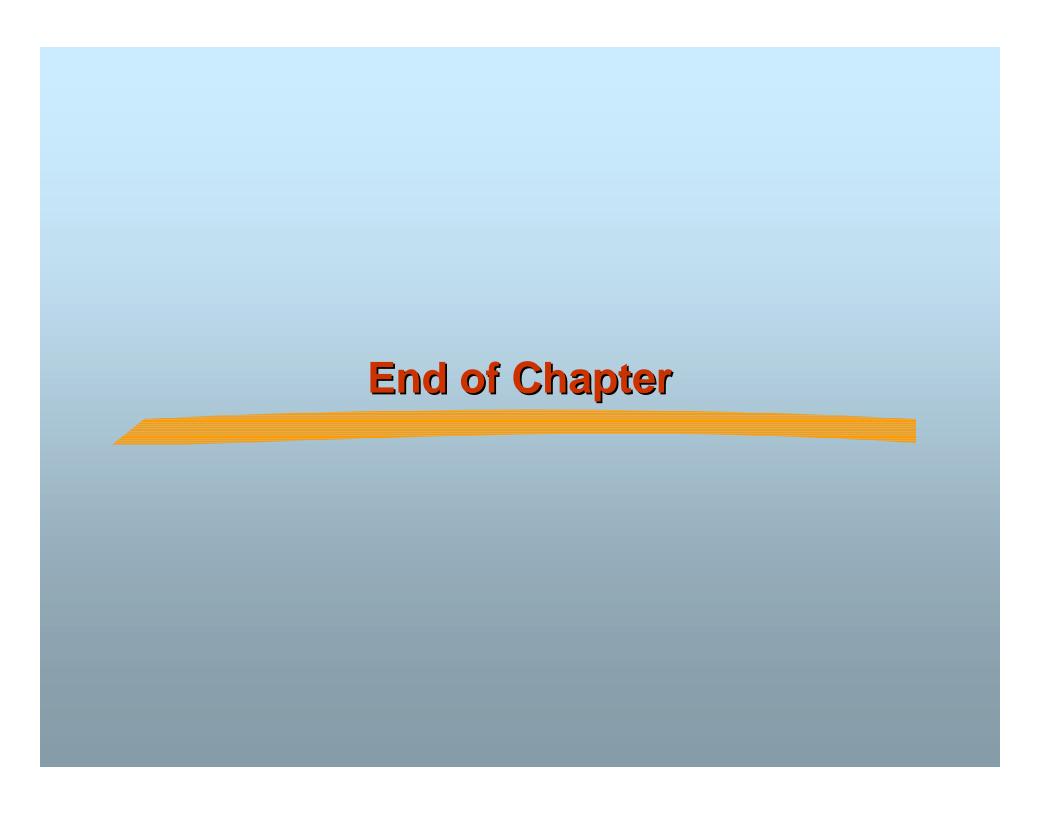

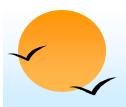

# The loan and borrower Relations

| loan-number | branch-name | amount |          | customer-name | loan-number |
|-------------|-------------|--------|----------|---------------|-------------|
| L-170       | Downtown    | 3000   |          | Jones         | L-170       |
| L-230       | Redwood     | 4000   |          | Smith         | L-230       |
| L-260       | Perryridge  | 1700   |          | Hayes         | L-155       |
| loan        |             |        | borrower |               |             |

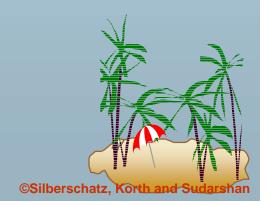

# The Result of *loan* inner join *borrower*on *loan.loan-number* = *borrower.loan-number*

| loan-number | branch-name | amount | customer-name | loan-number |
|-------------|-------------|--------|---------------|-------------|
| L-170       | Downtown    | 3000   | Jones         | L-170       |
| L-230       | Redwood     | 4000   | Smith         | L-230       |

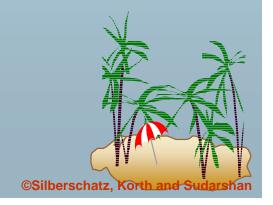

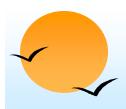

# The Result of *loan* left outer join borrower on *loan-number*

| loan-number | branch-name | amount | customer-name | loan-number |
|-------------|-------------|--------|---------------|-------------|
| L-170       | Downtown    | 3000   | Jones         | L-170       |
| L-230       | Redwood     | 4000   | Smith         | L-230       |
| L-260       | Perryridge  | 1700   | null          | null        |

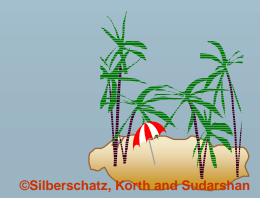

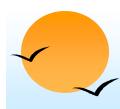

# The Result of *loan* natural inner join borrower

| loan-number | branch-name | amount | customer-name |
|-------------|-------------|--------|---------------|
| L-170       | Downtown    | 3000   | Jones         |
| L-230       | Redwood     | 4000   | Smith         |

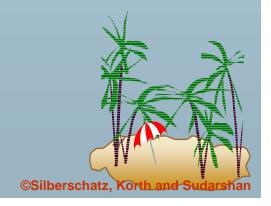

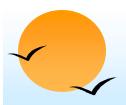

### **Join Types and Join Conditions**

Join types inner join left outer join right outer join full outer join

Join Conditions natural on < predicate> using  $(A_1, A_1, ..., A_n)$ 

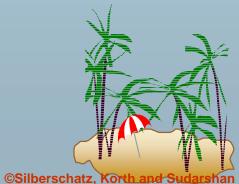

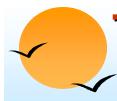

# The Result of *loan* natural right outer join *borrower*

| loan-number | branch-name | amount | customer-name |
|-------------|-------------|--------|---------------|
| L-170       | Downtown    | 3000   | Jones         |
| L-230       | Redwood     | 4000   | Smith         |
| L-155       | null        | null   | Hayes         |

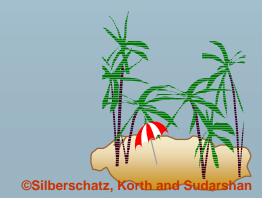

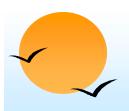

# The Result of *loan* full outer join borrower using(*loan-number*)

| loan-number | branch-name | amount | customer-name |
|-------------|-------------|--------|---------------|
| L-170       | Downtown    | 3000   | Jones         |
| L-230       | Redwood     | 4000   | Smith         |
| L-260       | Perryridge  | 1700   | null          |
| L-155       | null        | null   | Hayes         |

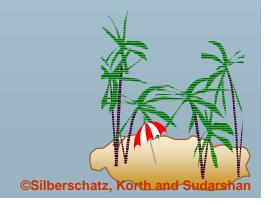

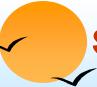

#### **SQL Data Definition for Part of the Bank Database**

```
create table customer
  (customer-name char(20),
   customer-street
                   char(30),
   customer-city
                   char(30),
   primary key (customer-name))
create table branch
  (branch-name
                   char(15),
   branch-city
                   char(30),
   assets
                   integer,
   primary key (branch-name),
   check (assets > = 0))
create table account
  (account-number char(10),
   branch-name
                   char(15),
   balance
                   integer,
   primary key (account-number),
   check (balance > = 0))
create table depositor
   (customer-name char(20),
   account-number char(10),
   primary key (customer-name, account-number))
```